# Klasyfikacja klientów ze względu na roczny przychód oraz punkty oceny klienta

Tomasz Śmiech ;Alan Kubit;Kaja Miśkowiec

05.03.2019

### **1 Opis danych**

Dane zostały pobrane z serwisu kaggle.com. Zawierają dane o klientach zebrane w tabelę o kolumnach :

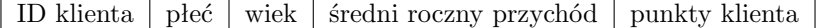

gdzie: punkty klienta - zostały nadawane ze względu na ilość wydanych pieniędzy oraz zachowanie klienta;

średni dochód klienta - dochód w tysiącach dolarów amerykańskich;

head ( customer **data** )

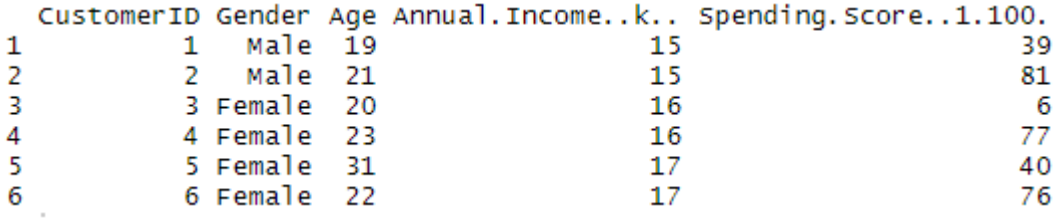

## **2 Wstępna analiza danych**

```
a=tab le ( customer data$Gender )
\mathbf{barplot}(\mathbf{a}, \mathbf{main} = \mathbf{Rozk} \mathbf{ad} \cup \mathbf{p} \mathbf{ciklin} \mathbf{t}, \mathbf{w''},y \, \text{lab} = " 110",
           x \,lab=" P e ",
           col=rainbow(2),
           legend=rownames( a ) )
```
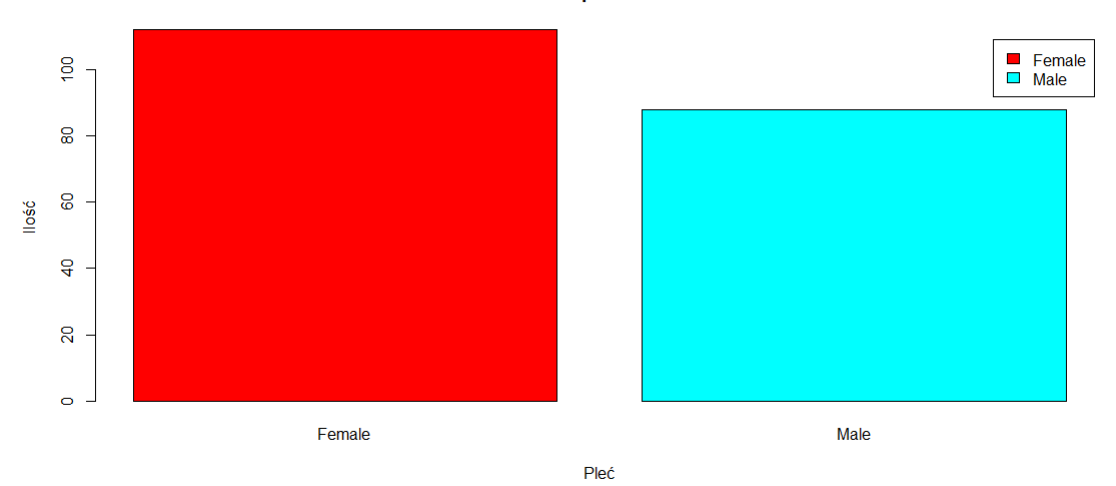

Rozkład płci klientów

**h ist** ( customer **data\$**Age ,

```
col=" blue",
main=" R o z k a d wieku k l i e n t w " ,
xl ab="Wiek" ,
y \, \text{lab} = " 110",
l ab e ls=TRUE)
```
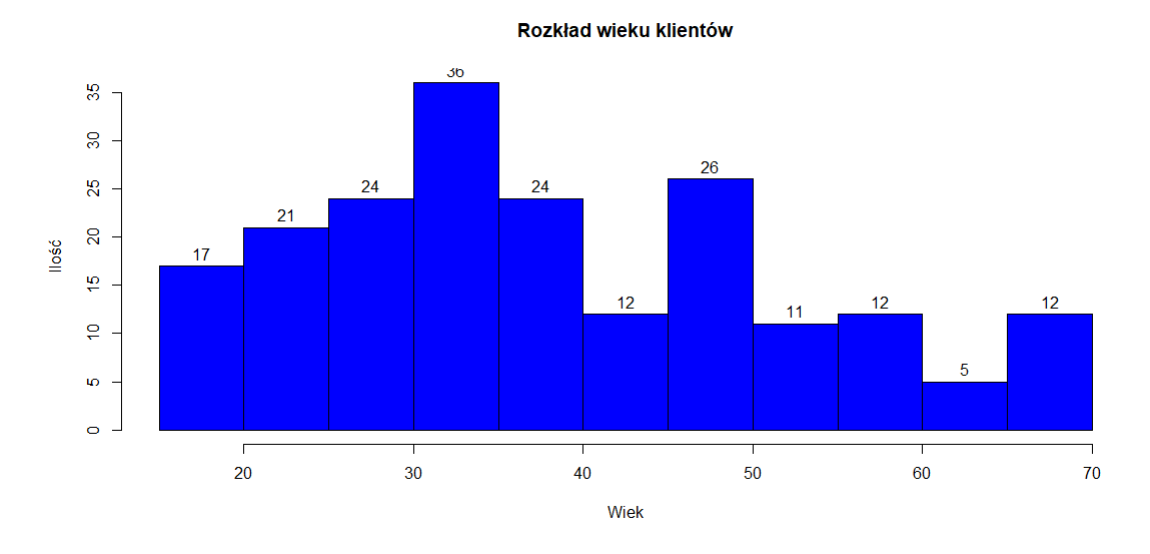

**summary**( customer **data\$**Age )

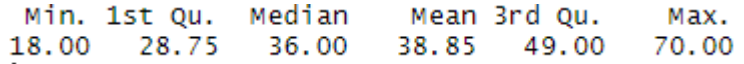

Opisowa analiza wieku klienta

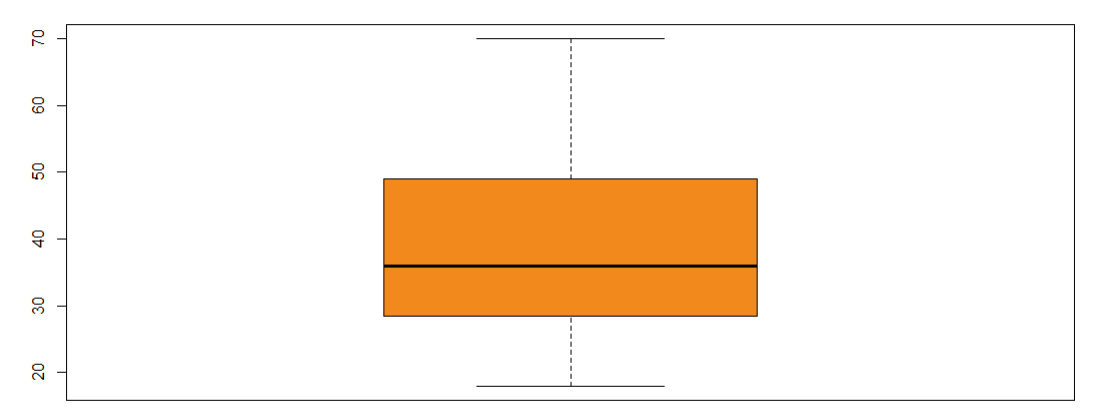

**summary**( customer **data\$**Annual . Income . . k . . )

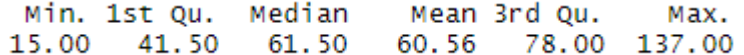

**h ist** ( customer **data\$**Annual . Income . . k . . , **co l**="#660033" , main="Roczny\_przychod", xlab=" Przedzial rocznych przychodow", ylab=" Czestotliwosc\_wystepowania", **l ab e ls**=TRUE)

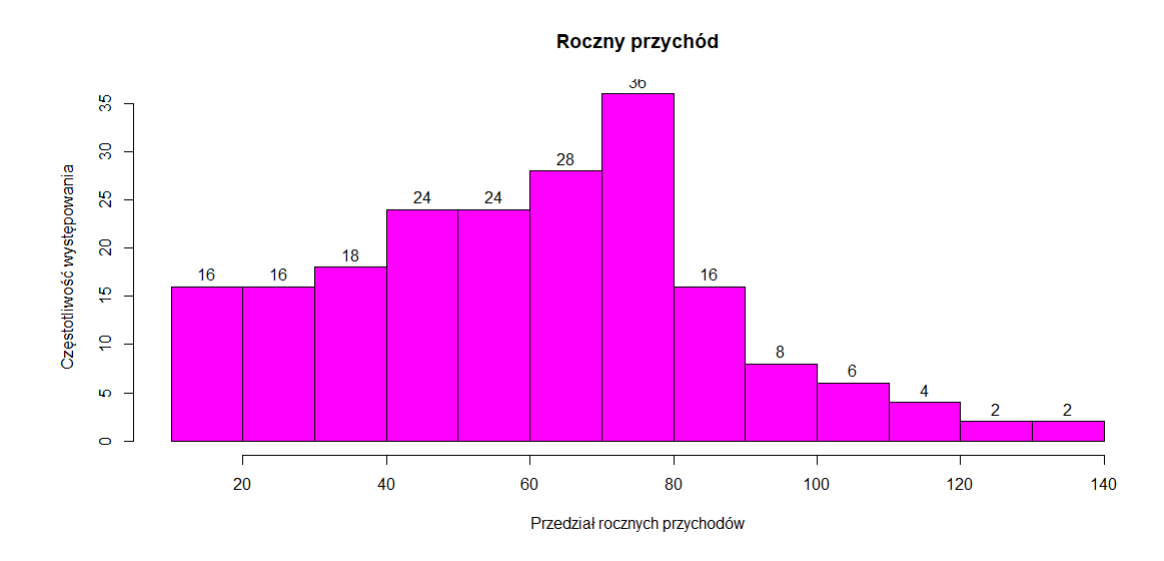

**summary**( customer\_data\$Spending . Score . . 1 . 100 .)

```
hist ( customer_data$Spending . Score . . 1 . 100. ,
  main=" Histogram _punktow _oceny _klienta",
  x \,lab=" Przedzial punktow klienta",
  ylab="Ilosc",
  co l="#6600 cc " ,
  l ab e ls=TRUE)
```
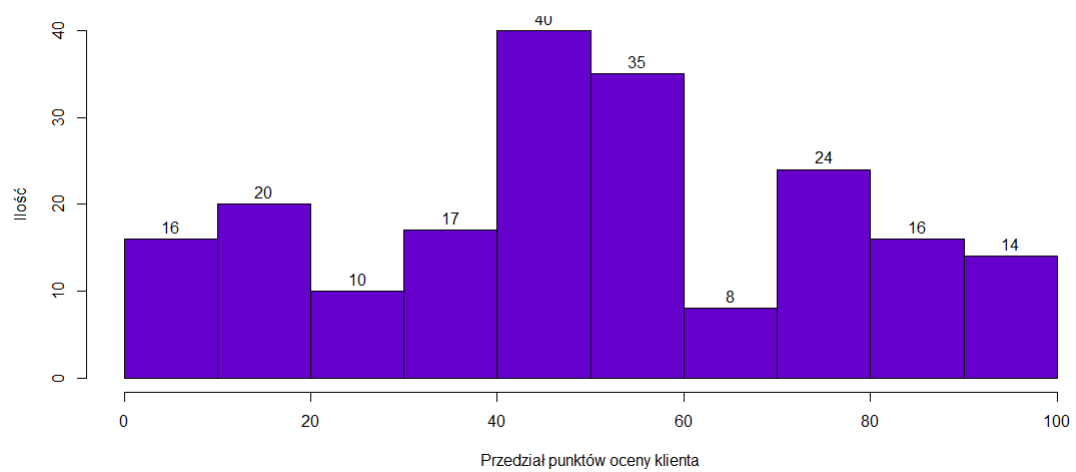

Histogram punktów oceny klienta

summary( $\text{customer}\_\text{data}\$ Spending . Score . . 1 . 100.)

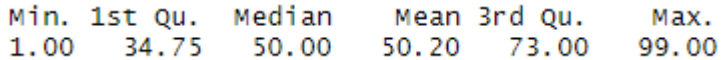

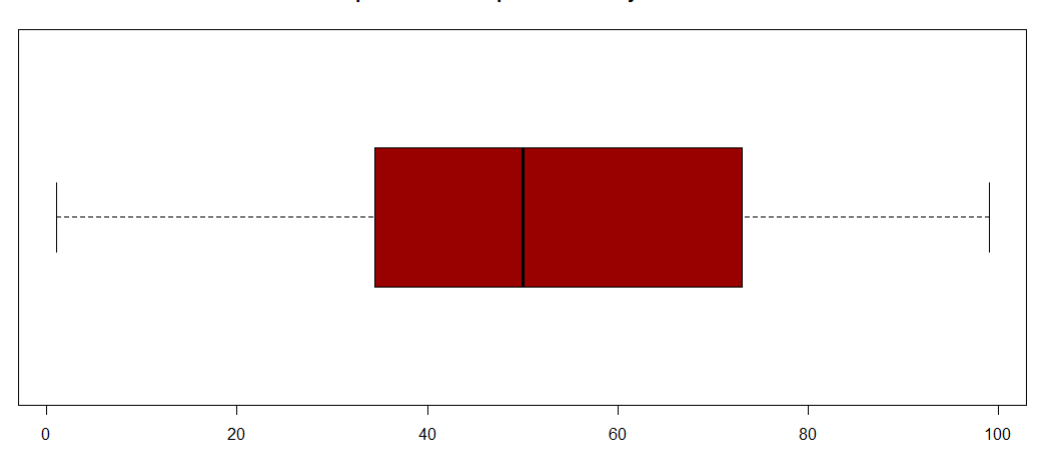

Opisowa analiza punktów oceny klienta

#### **3 Metoda Centroidów**

- 1. Ustalamy liczbę skupień(klastrów);
- 2. Ustalamy wstępne środki skupień tzw. centroidy;
- 3. Obliczamy odległości obiektów od środków skupień;
- 4. Przypisujemy obiekty do skupień;
- 5. Ustalamy nowe środki skupień(Punkt, którego współrzędne są średnią arytmetyczną współrzędnych punktów należących do danego skupienia);
- 6. Wykonujemy kroki 3, 4, 5 do czasu, aż warunek zatrzymania zostanie spełniony(np. ilość iteracji zadana na początku lub brak przesunięć obiektów)

```
\text{stat\_gap} \leftarrow \text{clusGap}(\text{customer\_data} \mid 0.3:5], FUN = kmeans, nstart = 25,
      K.max = 10, B = 50)fviz_gap_stat(stat_gap)
```
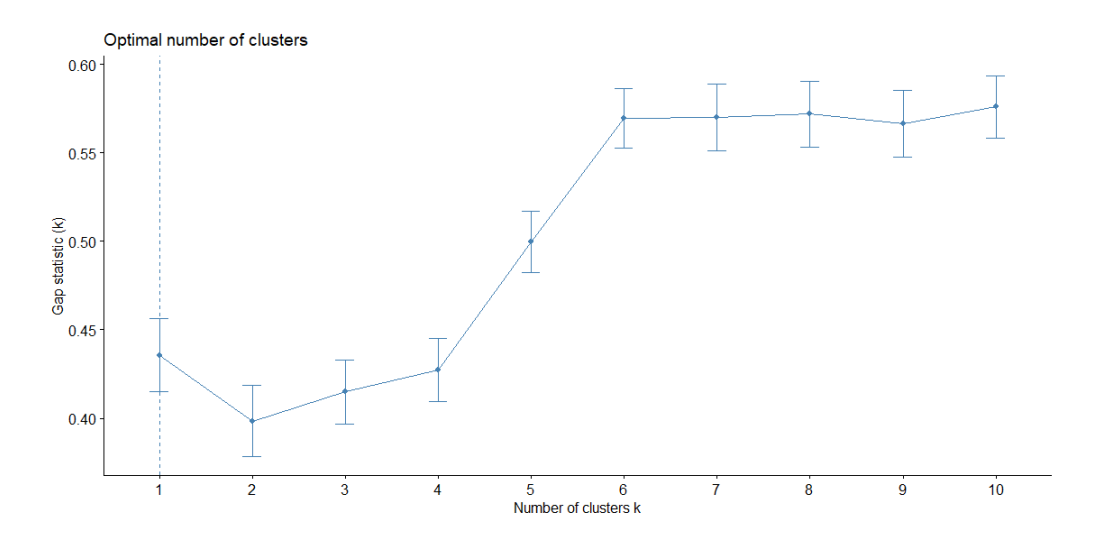

k6<*−*kmeans ( customer **data** [ , 3 : 5 ] ,  $6$ , iter .  $max=100$ ,  $n start=50$ , algorithm="Lloyd") k6

### **4 Podsumowanie**

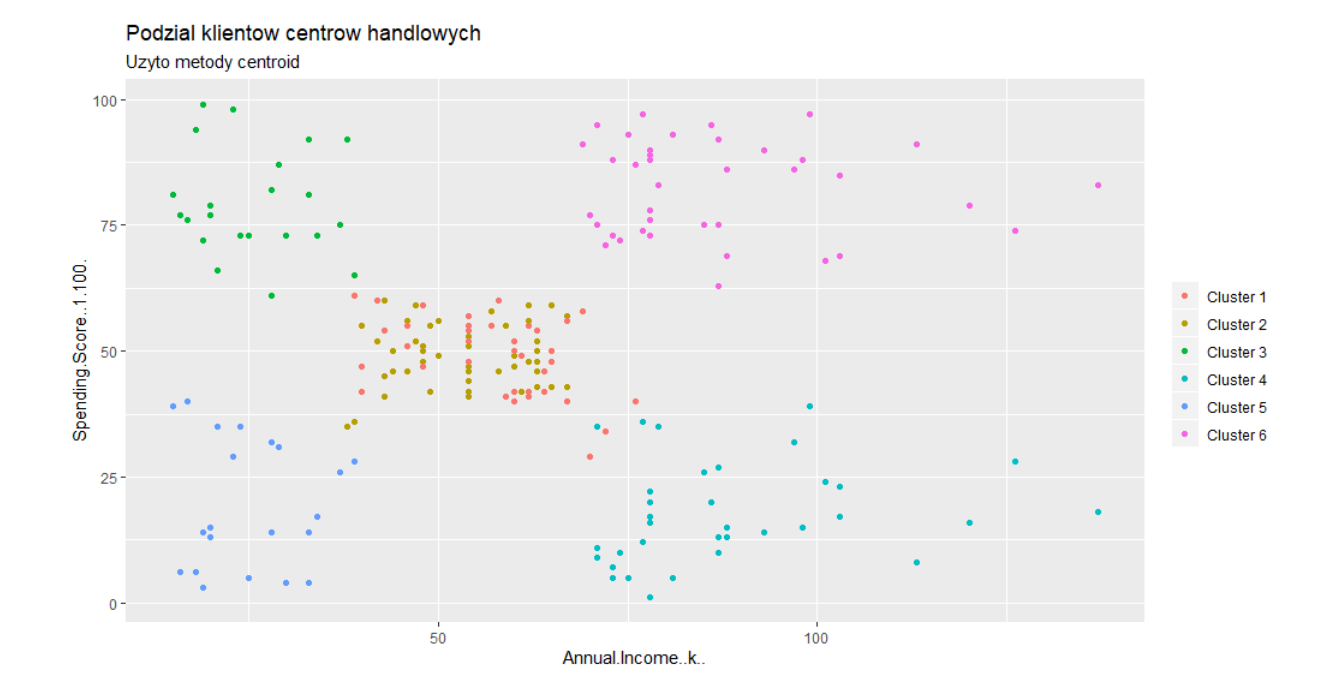

K-means clustering with 6 clusters of sizes 38, 45, 22, 35, 21, 39

#### Cluster means:

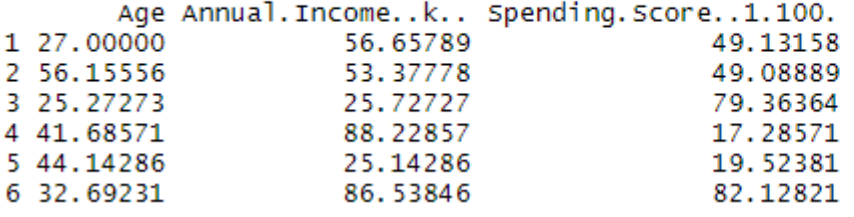

7